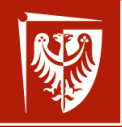

Politechnika Wrocławska

### Kilka spraw informatyczno-organizacyjnych Seminarium

Wojciech Myszka

Katedra Mechaniki, Inżynierii Materiałowej i Biomedycznej

14 kwietnia 2021

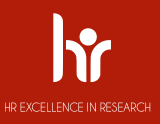

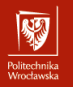

#### **[Zgłoszenia do Academia Iuvenum](#page-2-0)**

#### [Ewaluacja](#page-6-0)

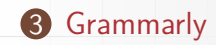

### [Google](#page-12-0)

<span id="page-2-0"></span>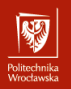

## Zgłoszenia do Academia luvenum

# Zgłoszenia do Academia Iuvenum I

Olitechnika<br>Afroebaarde

J M ustalił liczbę kandydatów na nowych członków Academia Iuvenum zgłaszanych przez rady dyscyplin naukowych:

- $\blacktriangleright$  **inżynieria mechaniczna** 7
- $\blacktriangleright$  inżynieria biomedyczna 1
- $\blacktriangleright$  architektura i urbanistyka  $-1$  kandydat
- $\blacktriangleright$  automatyka, elektronika i elektrotechnika 6
- $\triangleright$  informatyka techniczna i telekomunikacja 4
- $\triangleright$  inżynieria chemiczna 4
- $\triangleright$  inżynieria lądowa i transport 3
- $\triangleright$  inżynieria środowiska, górnictwo i energetyka 6
- $\blacktriangleright$  matematyka  $-2$
- $\triangleright$  nauki chemiczne 8
- $\blacktriangleright$  nauki fizyczne 5

# Zgłoszenia do Academia Iuvenum II

unusu mas<br>Vecebaarke

- $\blacktriangleright$  nauki o zarządzaniu i jakości 1
- 1. Zgłoszenia do Akademii kandydaci mogą składać do 30 kwietnia na adres [dzial.nauki@pwr.edu.pl.](mailto:dzial.nauki@pwr.edu.pl)
- 2. Academia Iuvenum ma wspierać wybitnych, młodych naukowców PWr **(minimum rok po doktoracie)**. Jest to kolejny program – po Primus, Secundus, Tertius oraz Professor magnus – tworzący system doskonałości na naszej uczelni.
- 3. Akademia ma być także platformą do interdyscyplinarnej wymiany intelektualnej.
- 4. Co roku, spośród 48 kandydatów, wybieranych będzie 24 nowych reprezentantów, na kadencję trwającą 2 lata akademickie.
- 5. Regulamin Academii Iuvenum oraz formularz dla kandydatów są umieszczone na [stronie Działu Nauki.](https://nauka.pwr.edu.pl/zadania/nagrody-dla-naukowcow/inicjatywy-rektora/details,4.html)

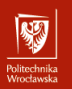

### Zgłoszenia do Academia Iuvenum III

### Spotkanie informacyjne. . .

. . . odbędzie się w czwartek, **15 kwietnia**, o **godz. 13**, na platformie **Zoom.** Osoby zainteresowane udziałem prosimy o przesłanie swojego mailowego zgłoszenia na adres [dzial.nauki@pwr.edu.pl.](mailto:dzial.nauki@pwr.edu.pl)

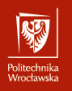

<span id="page-6-0"></span>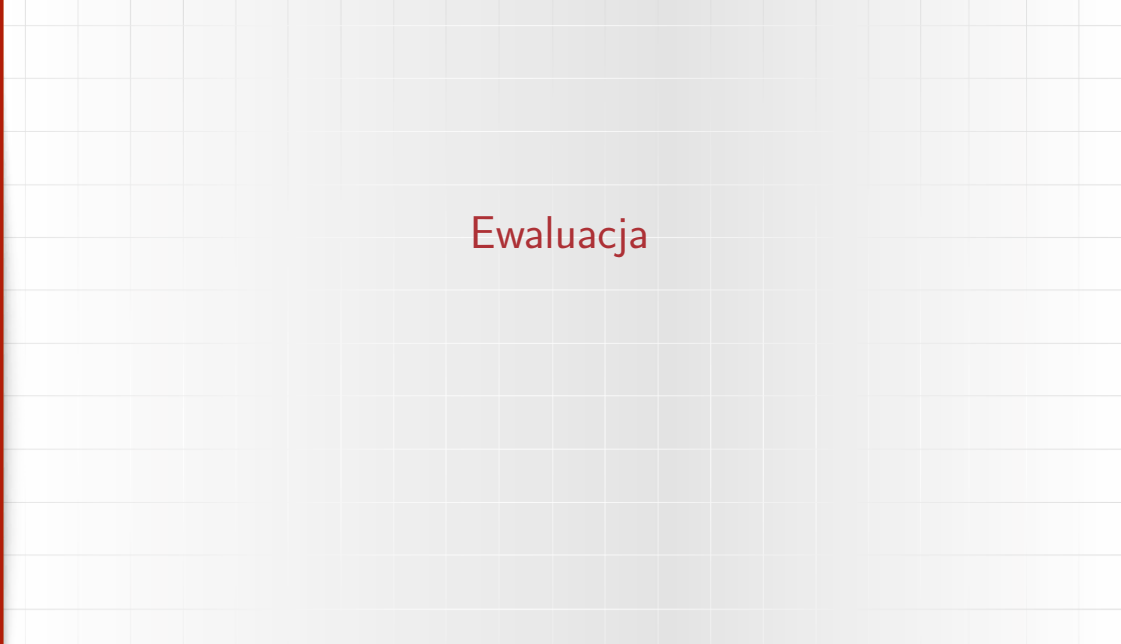

## Połączenie ORCID z PBN I

unusu mas<br>Vecebaarke

- 1. Ideo identyfikatora ORCID polega na tym, że oprócz nazwiska każdy z publikujących uczonych rejestrując si ę na stronach ORCID uzyskuje unikatowy identyfikator.
- 2. Identyfikator ten używany być może (będzie?) podczas publikowania prac naukowych.
- 3. Wydawnictwa mogą udostępniać systemowi ORCID informacje o wydawanych publikacjach.
- 4. Zakłada się, że duże bazy danych (Scopus. WOS,. . . ) również będą korzystały z tych informacji
- 5. W szczególności Ministerstwo Nauki (. . . ) też obmyśliło sobie, że wykorzysta ten mechanizm do łączenia nazwisk autorów oraz ich publikacji z uczelniami w których pracują w celu automatycznej ewaluacji.
- 6. **Wymaga to połączenia konta w PBN z ORCID**

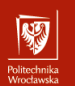

## Połączenie ORCID z PBN II

#### Uwagi:

- I Nie wiem czy system ten działa, ani co trzeba zrobić, żeby zaczął działać.
- $\triangleright$  W przypadku prof. Krzysztofa Jamroziaka najnowsza publikacja widoczna w [ORCID](https://orcid.org/0000-0002-9887-0578) pochodzi z roku 2021. a tak zwana [Nauka Polska](https://nauka-polska.pl/#/profile/scientist?id=210455&_k=xdil09) jako najnowszą widzi publikację z roku 2019.
- $\triangleright$  Nie wiem o c o chodz!?
- $\blacktriangleright$  Sporo pracy przed nami.

### Dodawanie swoich publikacji do ORCID (i bodaj PBN) - OHUGU IHING<br>Afroachaastele

- 1. Na stronie DONA można wygenerować dla wszystkich swoich (lub tylko wybranych) publikacji plik w formacie BibTeX, który można później zaimportować do ORCIDa.
- 2. Można go chyba również zaimportować do PBN (ale tego nie jestem bardzo pewny $)^{1}$ .

 $1$ Tak jak nie jestem pewien niczego co dotyczy PBN.

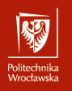

<span id="page-10-0"></span>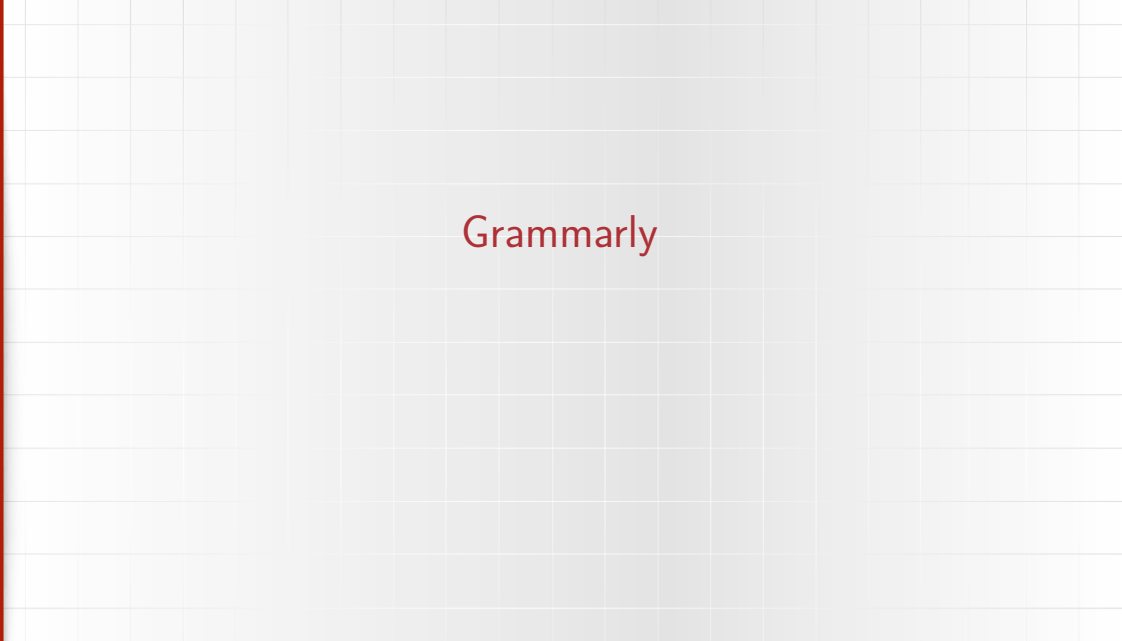

### Licencja katedralna

Politechnika<br>Wredauda

- I Wydział zakupił kilka licencji oprogramowania/usługi **grammarly** pozwalającej sprawdzać pisownię (i częściowo gramatykę) tekstów pisanych po angielsku.
- **•** Politechnika prowadzi rozmowy z dwoma mniej-więcej analogicznymi serwisami:
	- $\blacktriangleright$  [grammarly,](https://www.grammarly.com/)
	- $\blacktriangleright$  writefull.
	- w celu zakupu licencji uczelnianej.
- $\triangleright$  Jedna licencja dla katedry nie jest zbyt wygodna, więc wymyśliłem, żeby zainstalować ją na wydzielonym komputerze i zapewnić dostęp wszystkim pracownikom katedry.
- I Komputer jest uruchomiony, resztą spraw zajmuje się Pani **Magdalena Łabowska**, która poinformuje o przyjętych rozwiązaniach w najbliższym czasie. Po przez przez przez przez przez przez przez przez przez przez przez przez przez przez przez przez prz

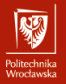

<span id="page-12-0"></span>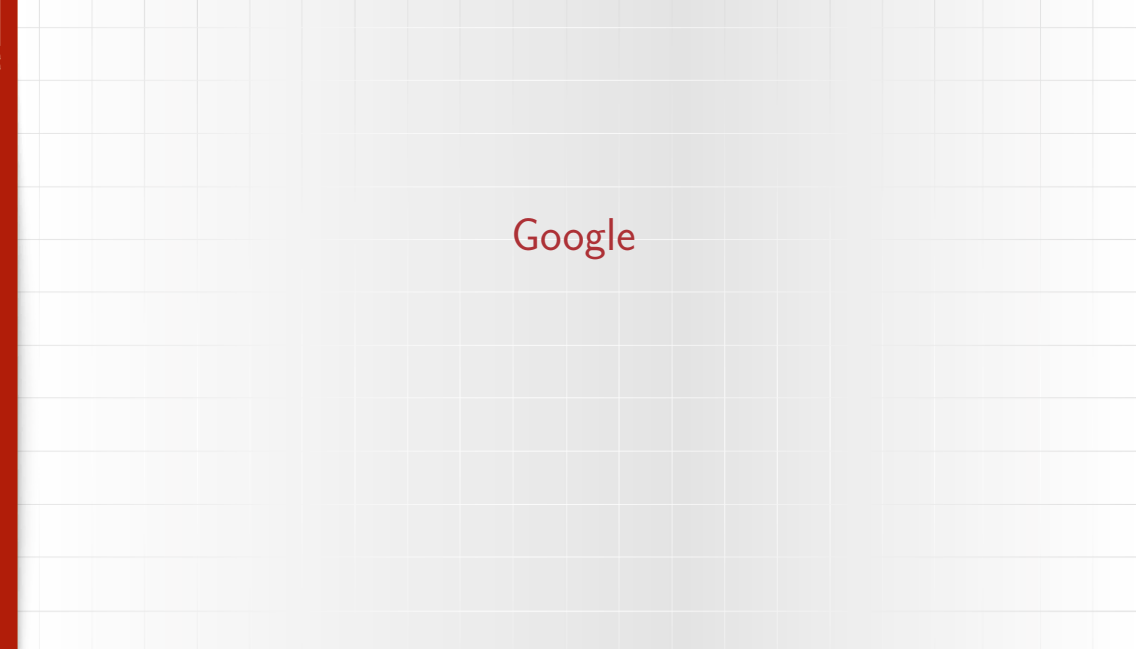

## Migracja poczty elektronicznej do chmury Google I

- 1. (Nowe) Władze uczelni podjęły decyzję o zakupie zestawu usług Google [\(Google Workspace\)](https://pl.wikipedia.org/wiki/Google_Workspace) do obsługi uczelni.
- 2. Pierwszym z elementów wdrażanych jest migracja poczty elektronicznej na serwery Google.
- 3. Proces jest kilkuetapowy:

unusu mas<br>Vecebaarke

- 3.1 Aktywacja konta Google
- 3.2 Informacja Działu Informatyzacji PWr o aktywacji konta (specjalny formularz)
- 3.3 Po upływie ok 24 godzin, poczta przestaje przychodzić na dotychczasowy serwer pocztowy i przychodzi na serwery Google.
- 3.4 Przeniesienie dotychczasowej zawartości uczelnianej skrzynki pocztowej na serwer Google
- 4. Jeżeli ktoś ma jakieś pytania mogę to omówić dokładniej teraz lub podpowiedzieć co trzeba zrobić w ramach konsultacji.

# Migracja poczty elektronicznej do chmury Google II

- 5. Proces dotyczy w pierwszej kolejności studentów, pracowników. Emeryci będą przenoszeni później.
- Szkolenia dotyczące Google Workspace for Education. . . . . . **Dział Informatyzacji** zaprasza do udziału w serii szkoleń dotyczących **Google Workspace for Education**. Każde szkolenie trwa 45 minut i obejmuje prezentację funkcji Google Workspace for Education wraz z przykładami ich zastosowania.
- Rejestracji na szkolenia prowadzona jest [na stronie](https://events.withgoogle.com/szkolenia-produktowe-google-workspace-for-education/?utm_source=partner&utm_medium=partner-promo-kit&utm_campaign=FY21-Q2-emea-onlineevent-er-edu-product-training-google-workspace-plus&utm_content=BuenaCloud)
- Spotkania zaplanowane są na czwartki (od 22 kwietnia) o godzinie 17.

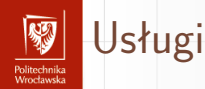

Google udostępnia, między innymi, takie narzędzia jak:

- $\triangleright$  nieograniczona pojemność skrzynki pocztowej.
- $\triangleright$  Google Czat komunikator umożliwiający korespondowanie z innymi użytkownikami, w tym z grupami dyskusyjnymi (tzw. pokoje = grupy dyskusyjne, więcej niż dwie osoby mogą wymieniać się wiadomościami),
- **Google Meet wideo-rozmowy, prowadzenie spotkań przy użyciu Google** kalendarza i osobistej skrzynki pocztowej,

 $\blacktriangleright$  dysk o nieograniczonej pojemności - możliwość udostępnienia/przechowywania plików na wirtualnym dysku, tworzenie dokumentów, arkuszy kalkulacyjnych, prezentacji multimedialnych itp.

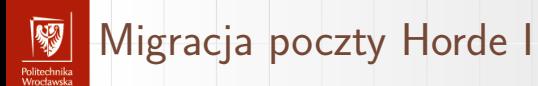

- 1. Od "zawsze" mieliśmy własny (najpierw instytutowy, później katedralny) serwer pocztowy pod adresem [e.immt.pwr.wroc.pl.](https://e.immt.pwr.wroc.pl/)
- 2. Migracja konta pocztowego na serwisy Google automatycznie "wyłącza" możliwość odbierania poczty na Horde.
- 3. Istnieje możliwość migrować przeniesienia skrzynek pocztowych na Horde na serwer Google.
- 4. Jeżeli ktoś ma jakieś pytania mogę to omówić dokładniej teraz lub podpowiedzieć co trzeba zrobić w ramach konsultacji.